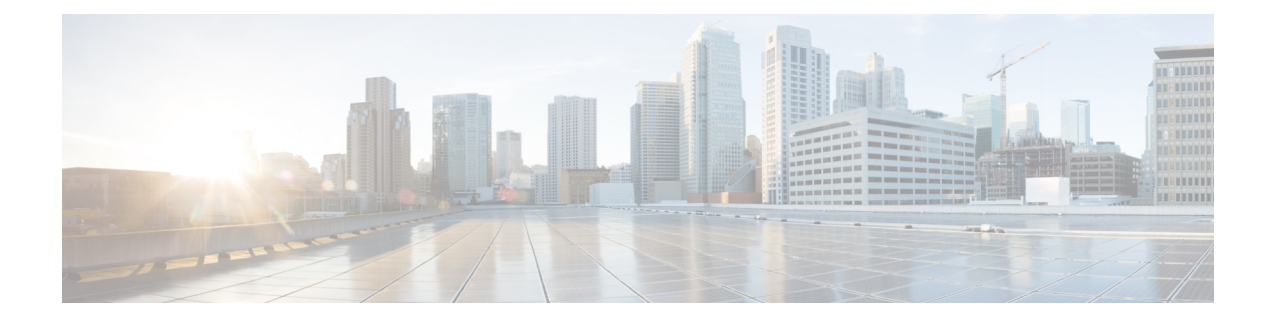

## **New and Changed Information**

This chapter contains the following sections:

• New and Changed [Information,](#page-0-0) on page 1

## <span id="page-0-0"></span>**New and Changed Information**

The following table provides an overview of the significant changes to the organization and features in this guide up to this current release. The table does not provide an exhaustive list of all changes made to the guide or of the new features up to this release.

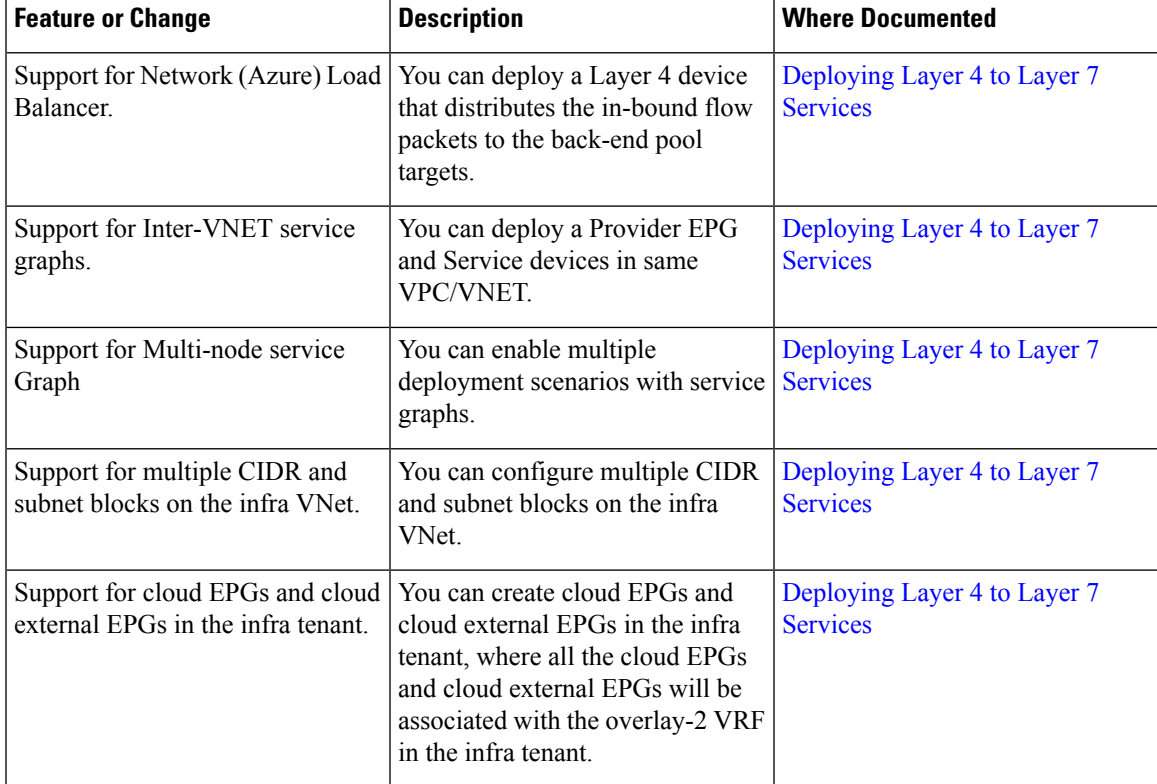

## **Table 1: New Features and Changed Behavior in Cisco APIC for Cisco APIC Release 5.0(2)**

I

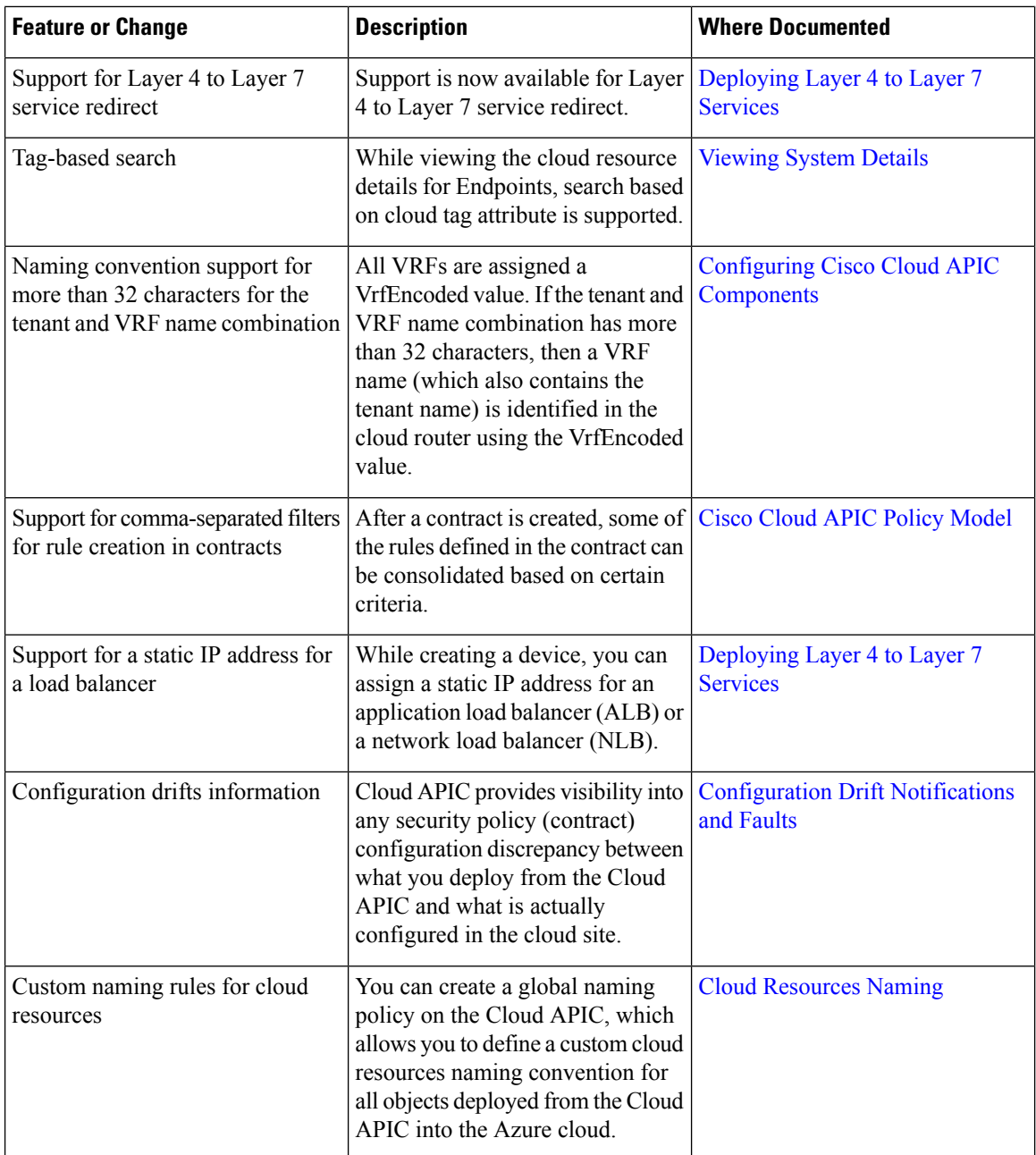

**Table 2: New Features and Changed Behavior in Cisco APIC for Cisco APIC Release 5.0(1)**

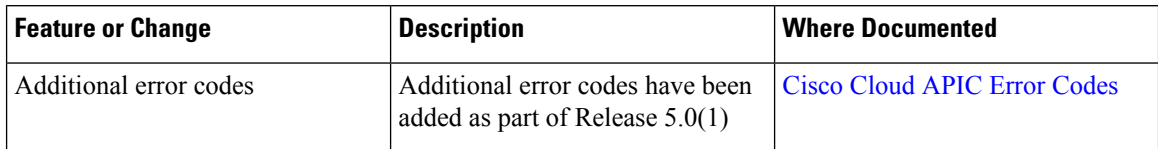